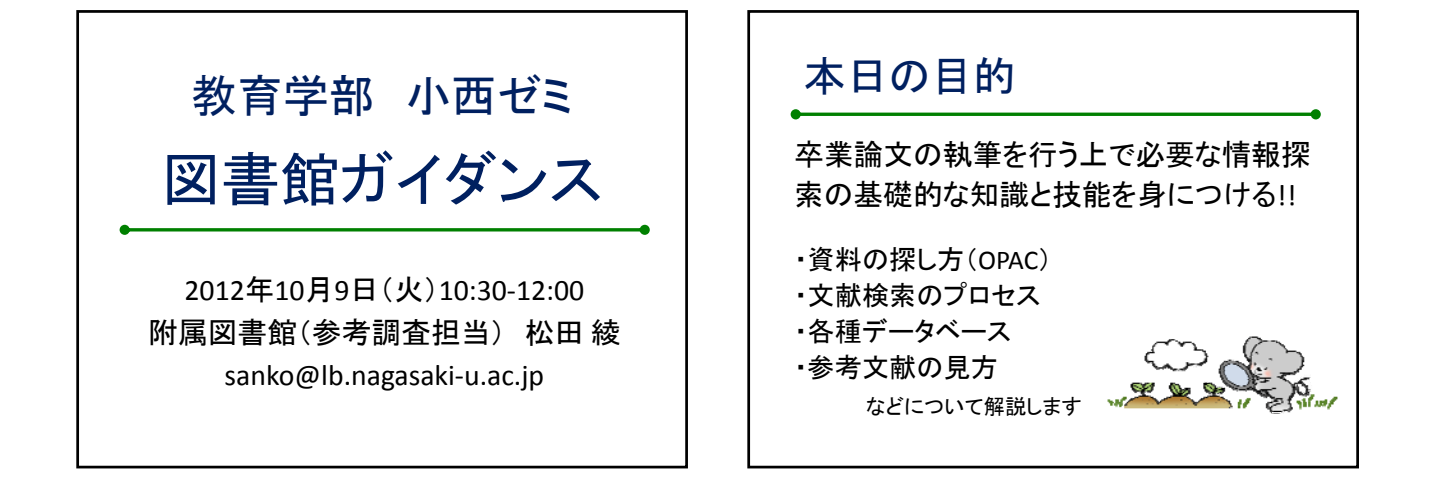

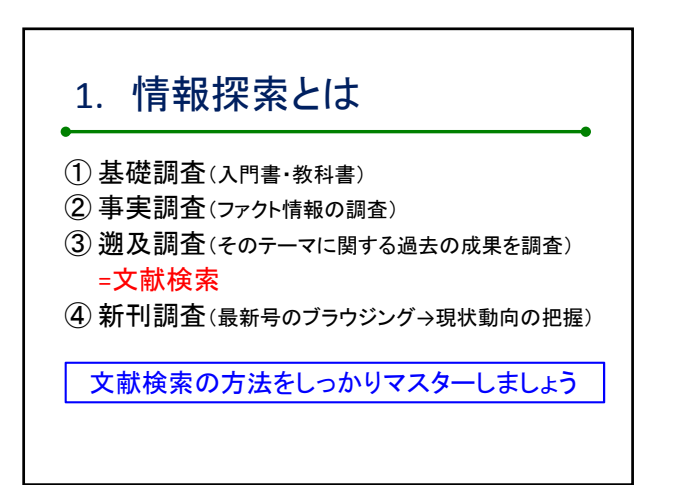

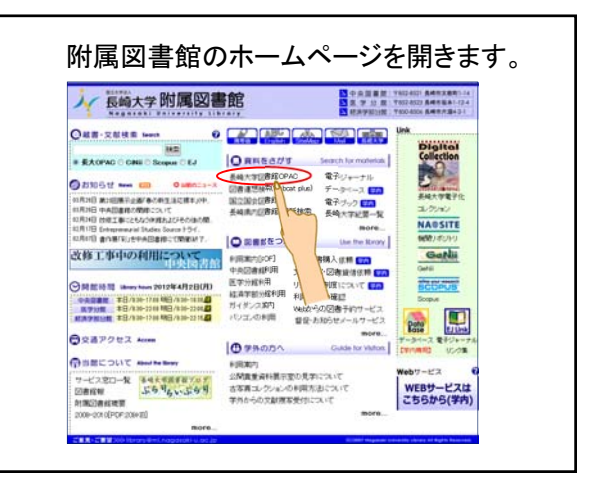

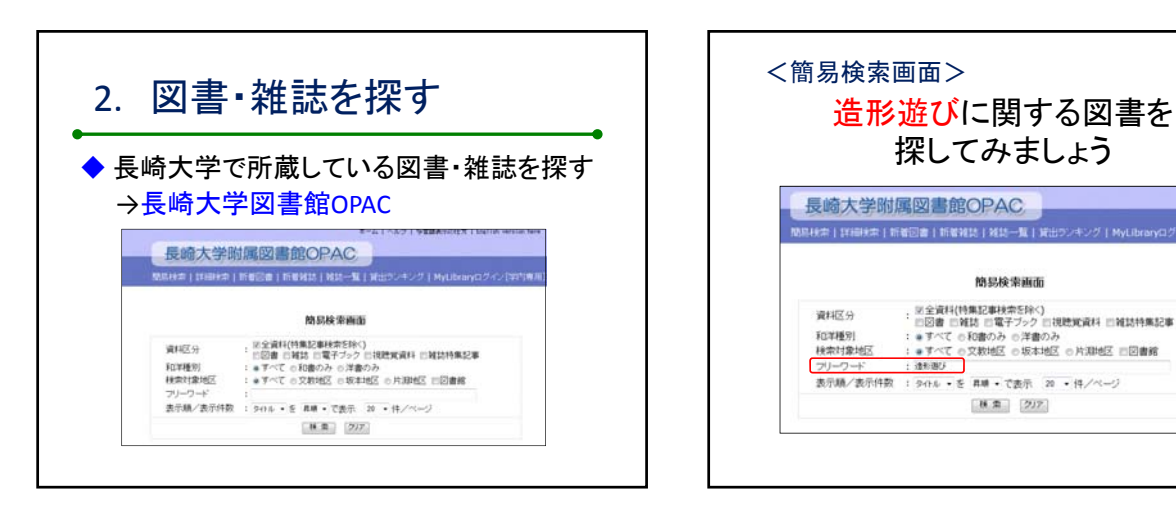

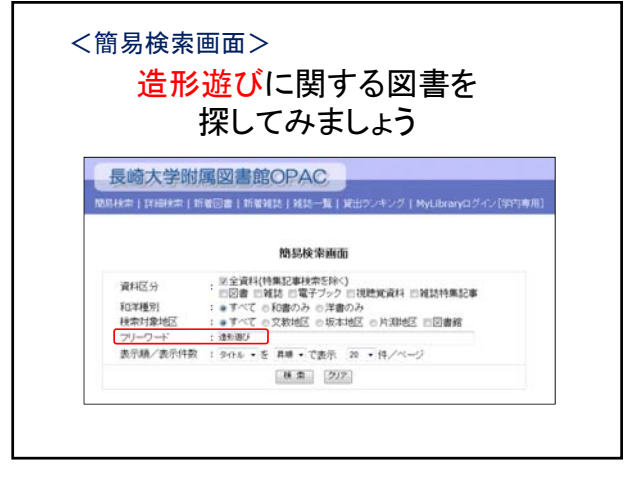

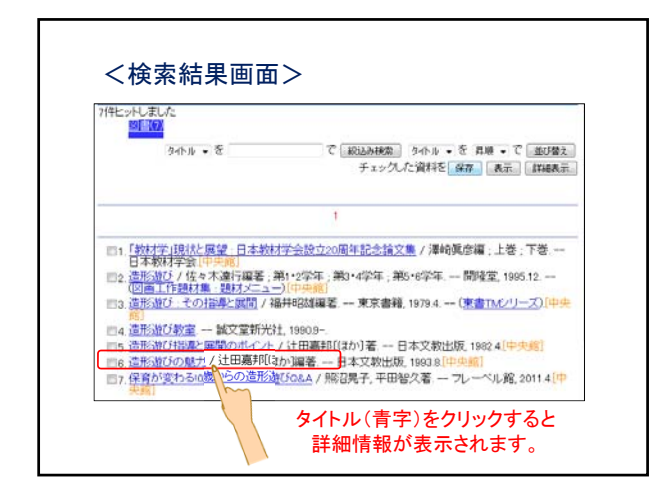

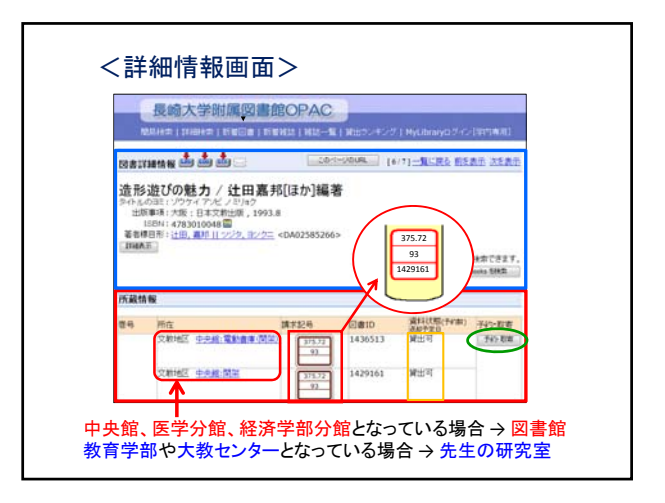

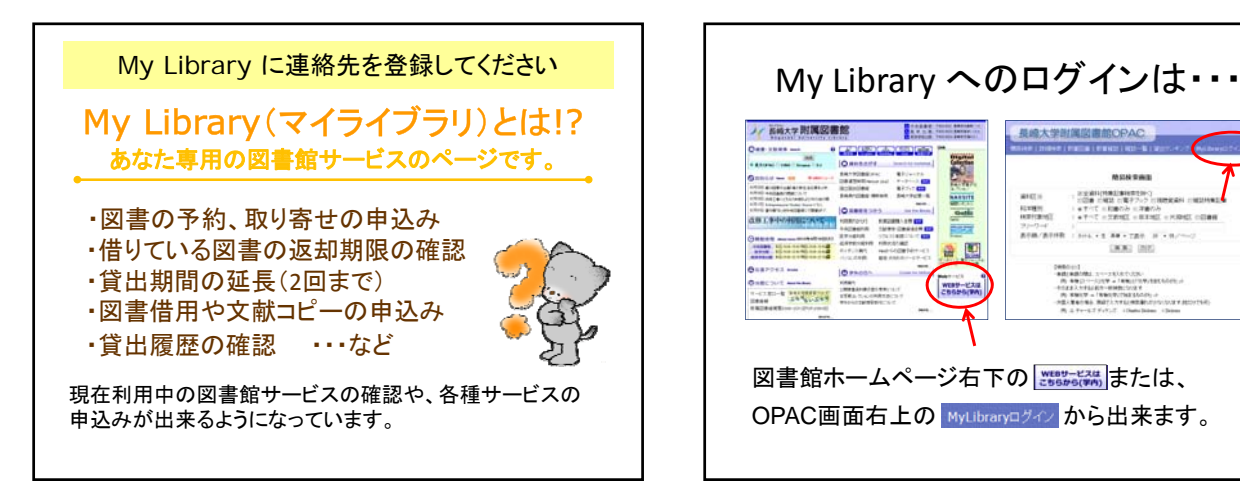

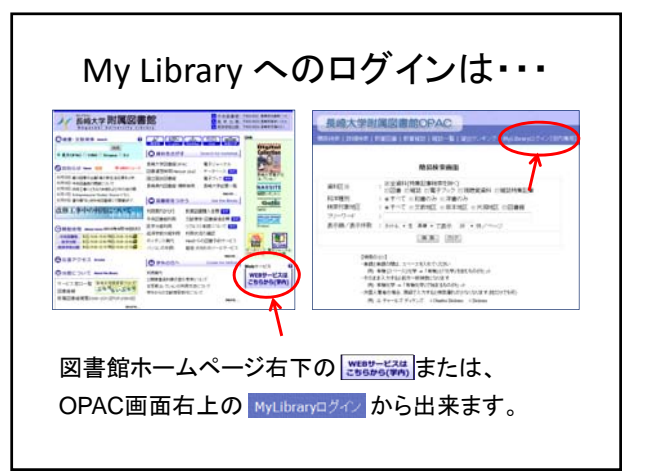

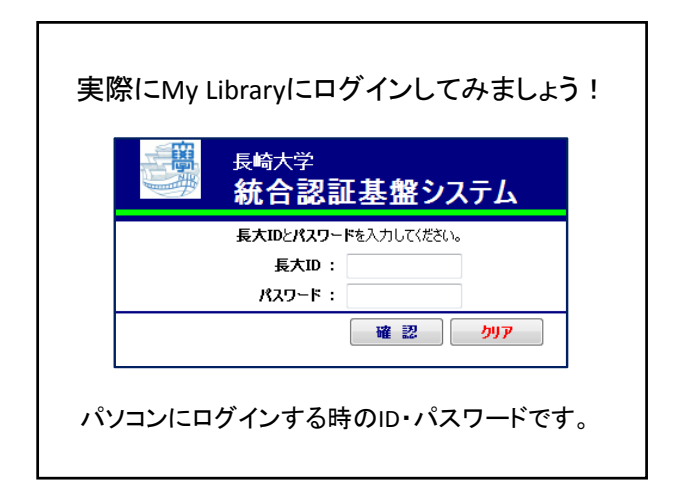

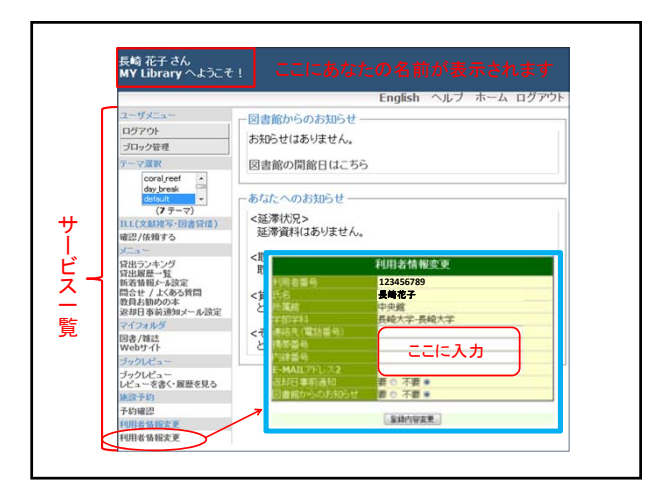

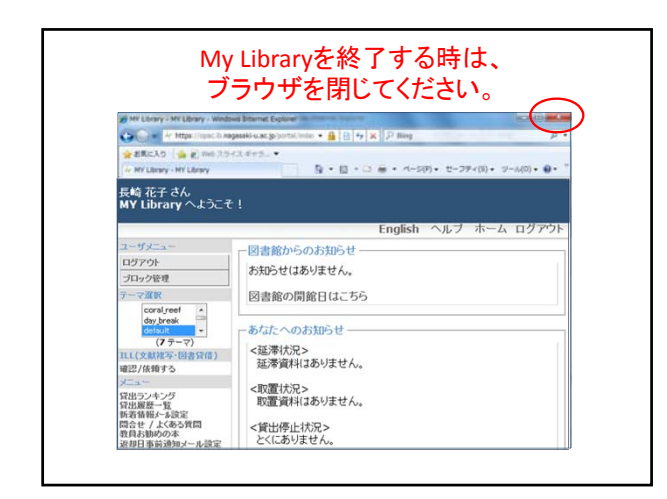

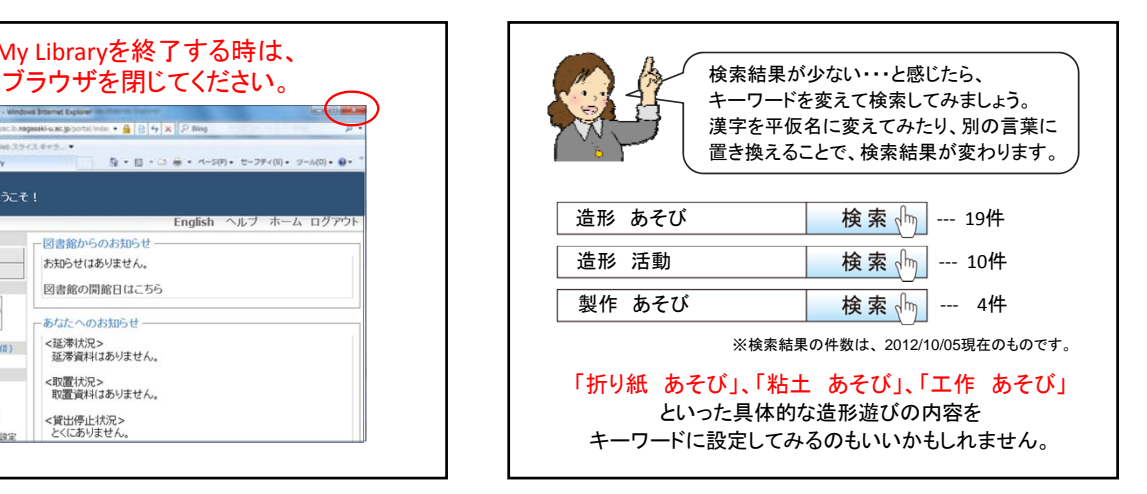

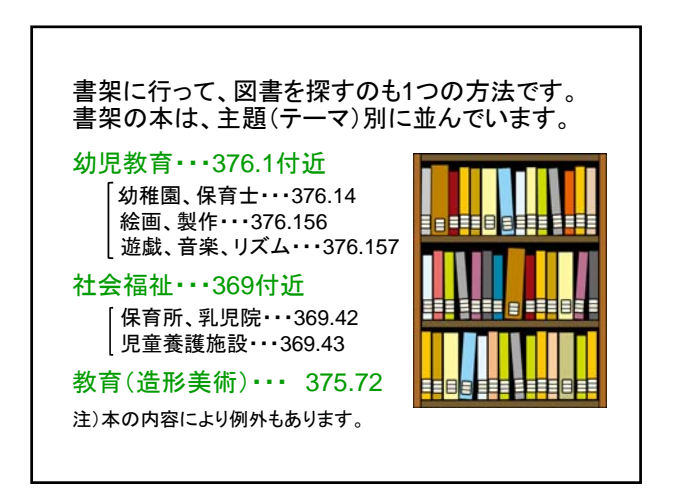

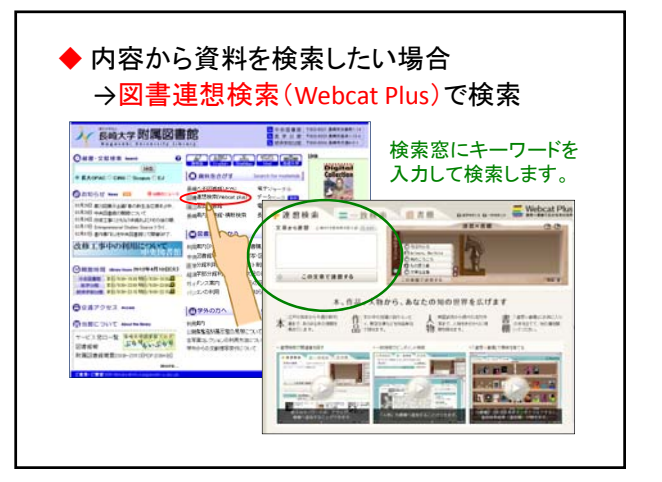

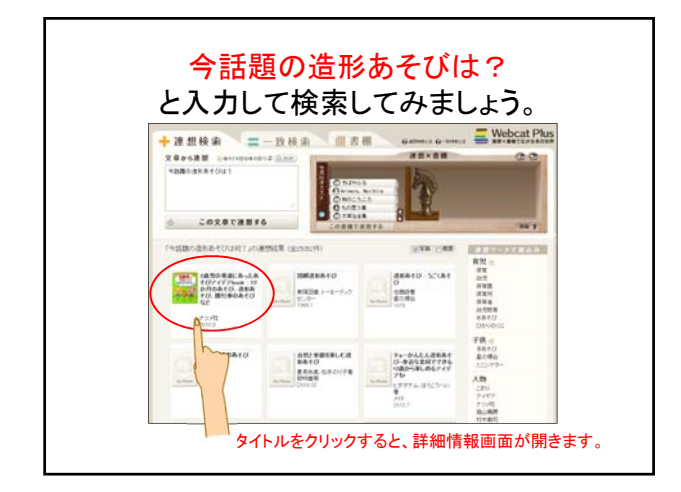

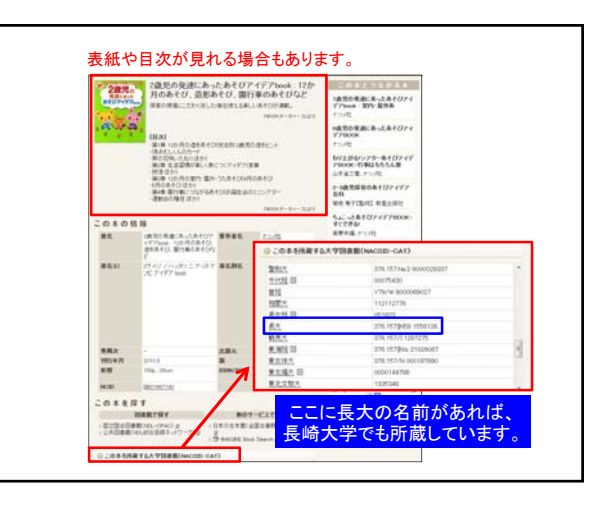

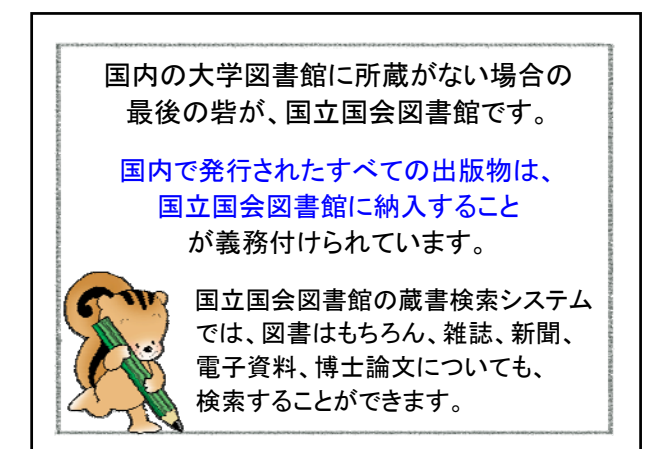

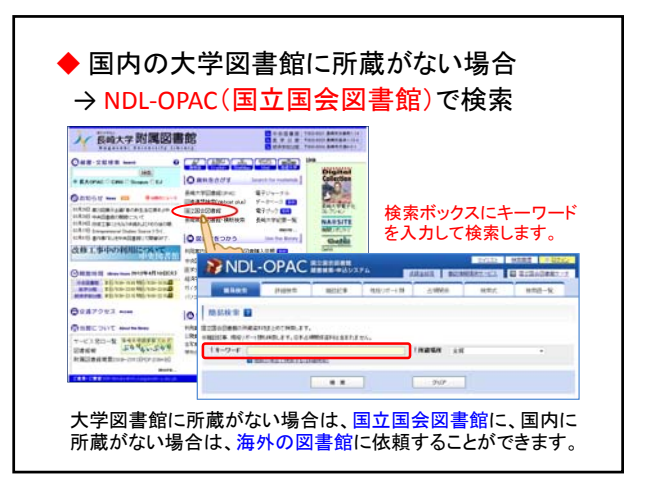

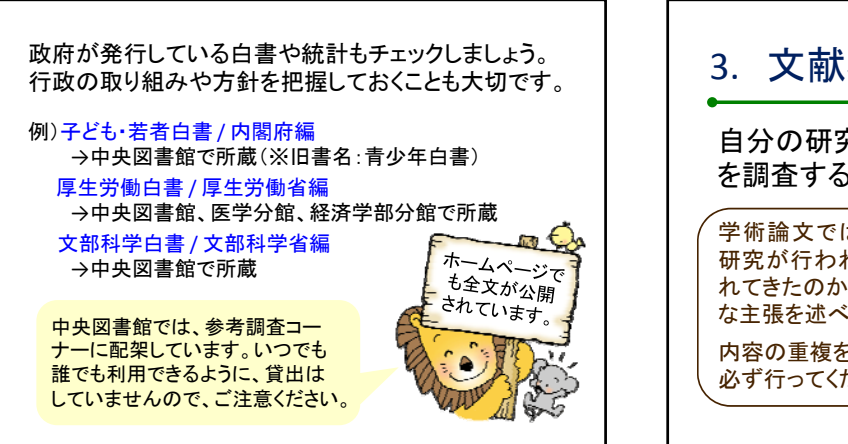

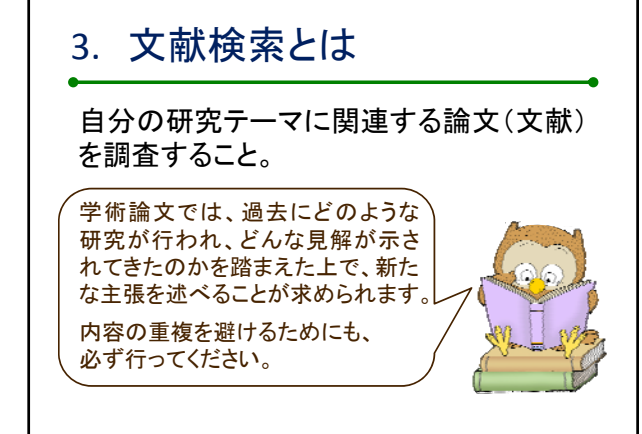

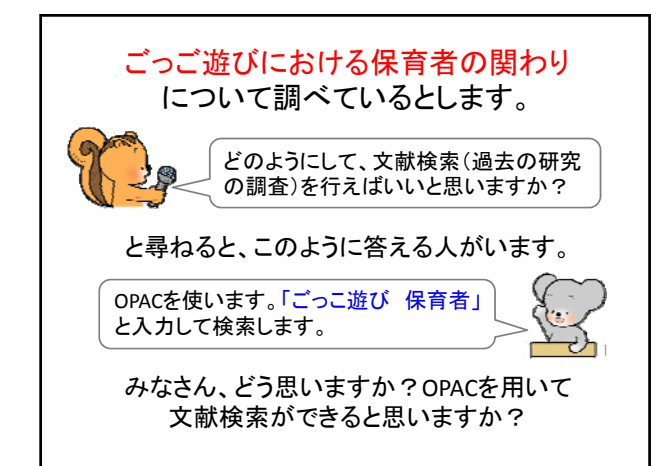

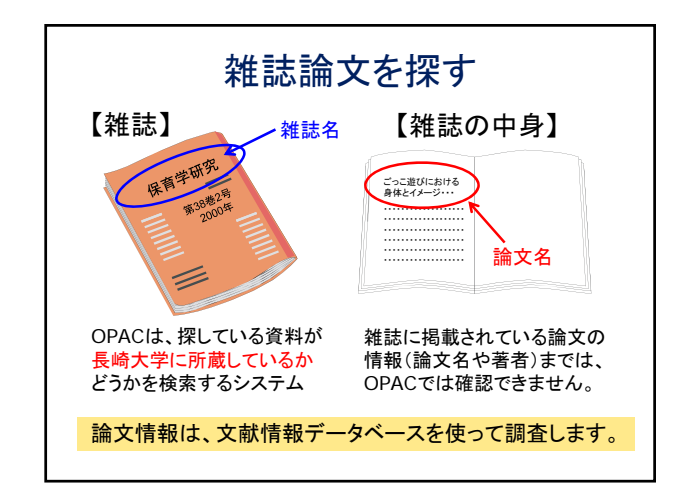

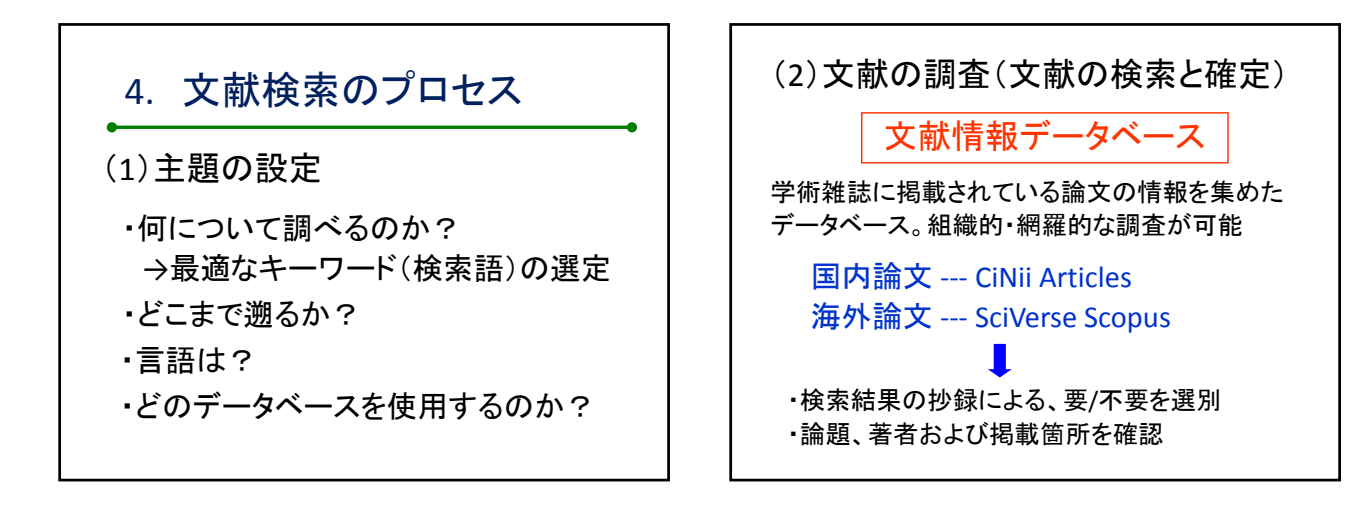

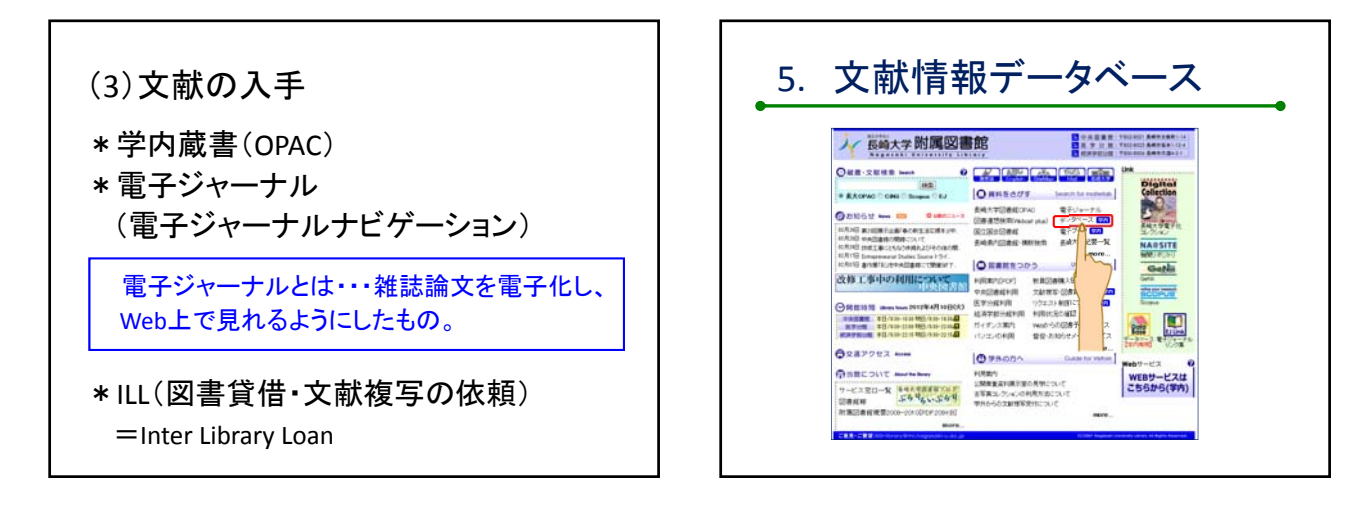

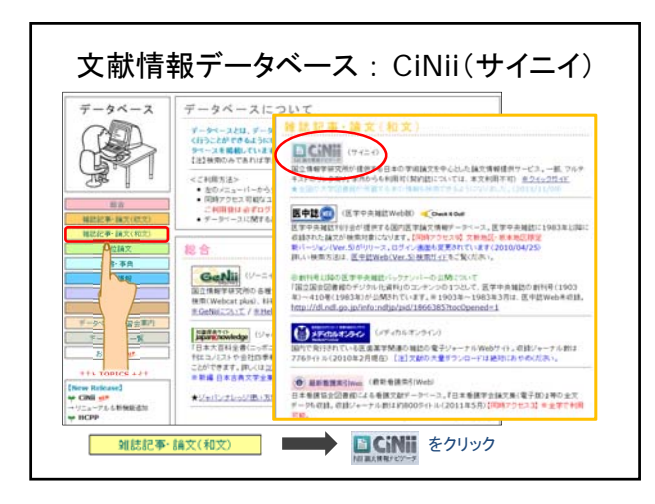

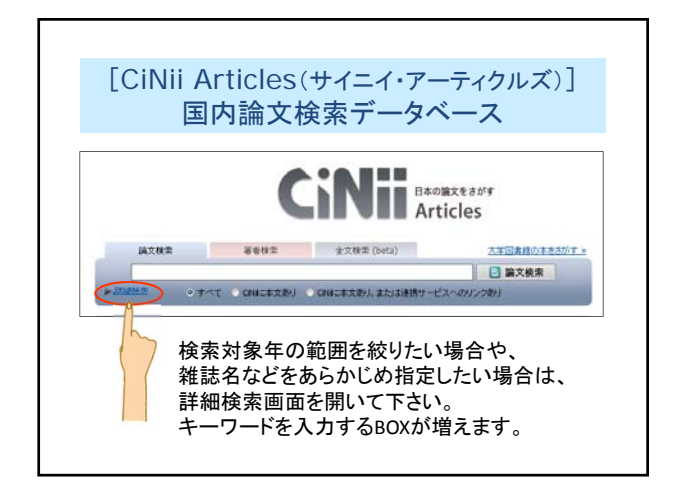

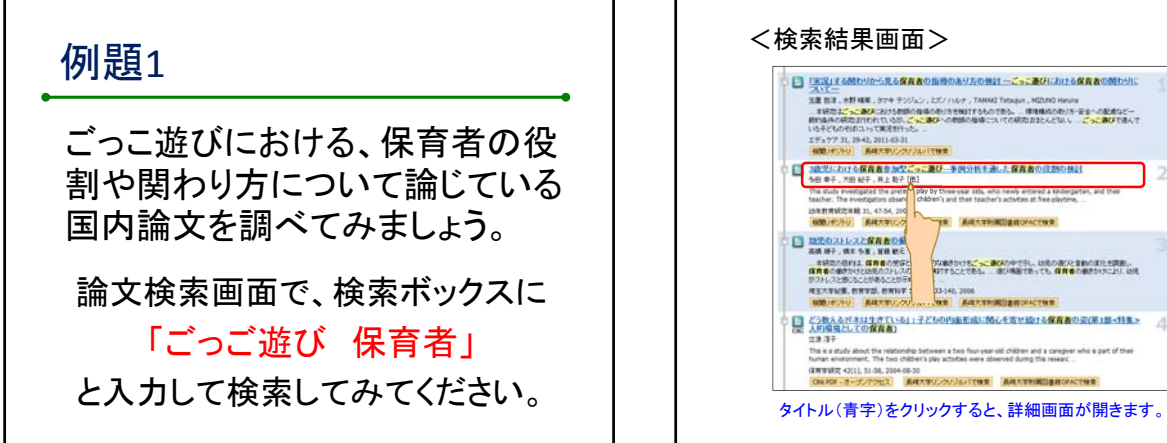

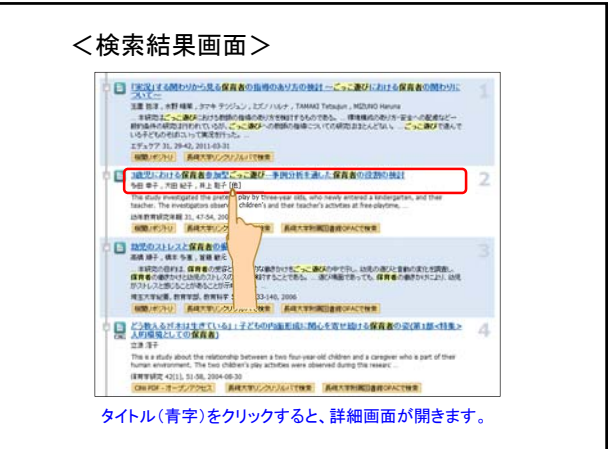

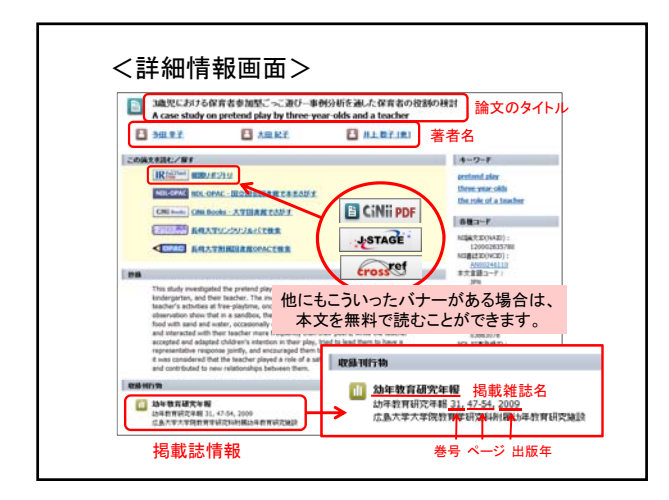

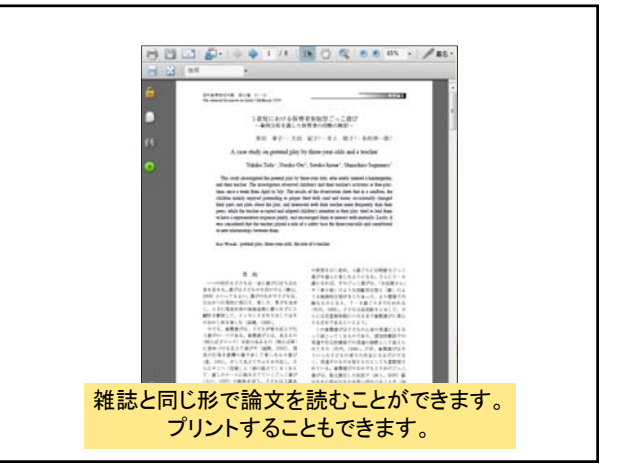

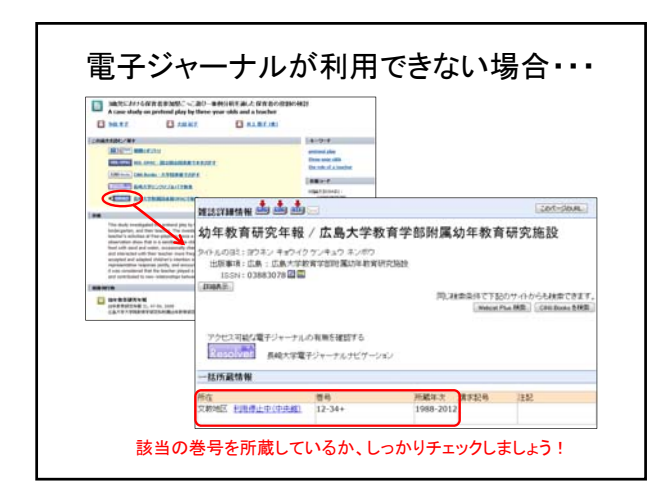

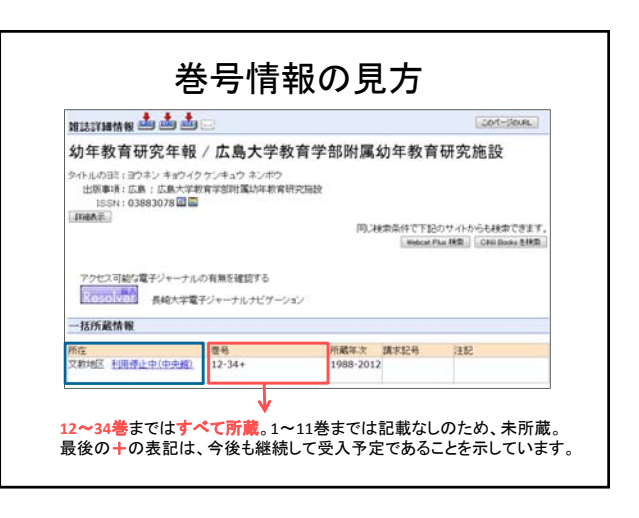

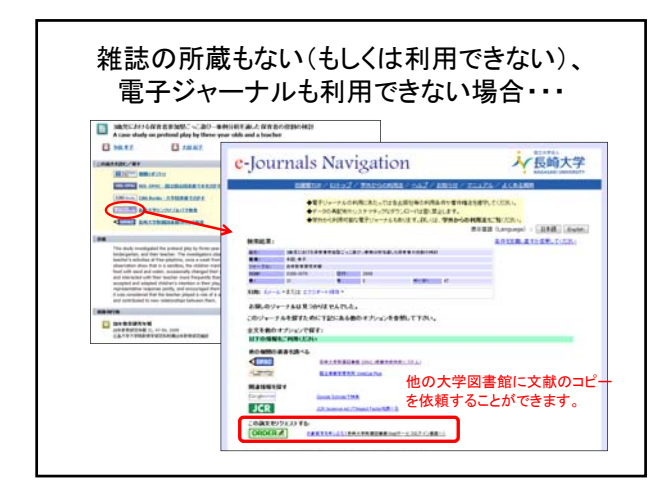

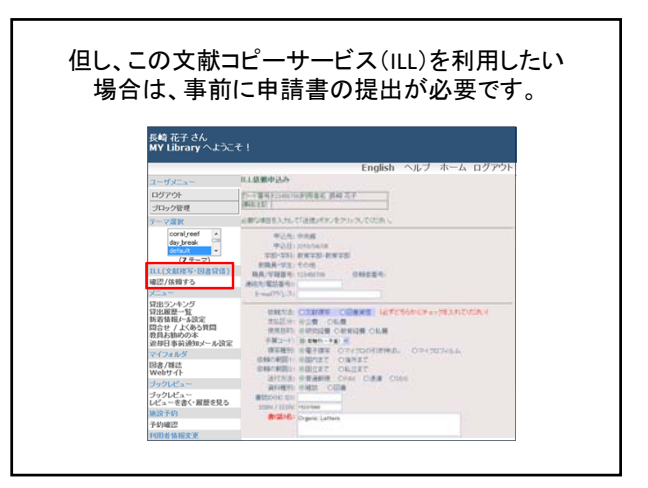

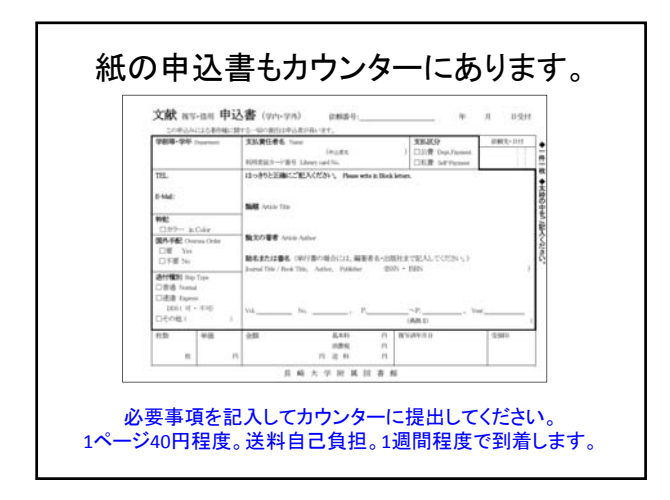

# 園庭の芝生化について論じている論文を CiNiiを用いて検索してみましょう。 検索結果の中から、電子ジャーナルが利 用できる論文を探して、開いてみましょう。 【検索演習】

<ヒント>次のようなアイコンに注目!CINIi PDF - オープンアクセス J-STAGE CINIi Link1 CiNii PDF - 定額アクセス可能 Journal@rchive

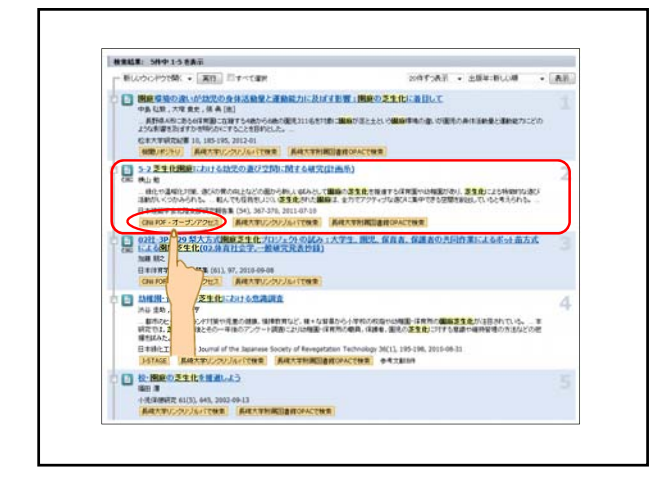

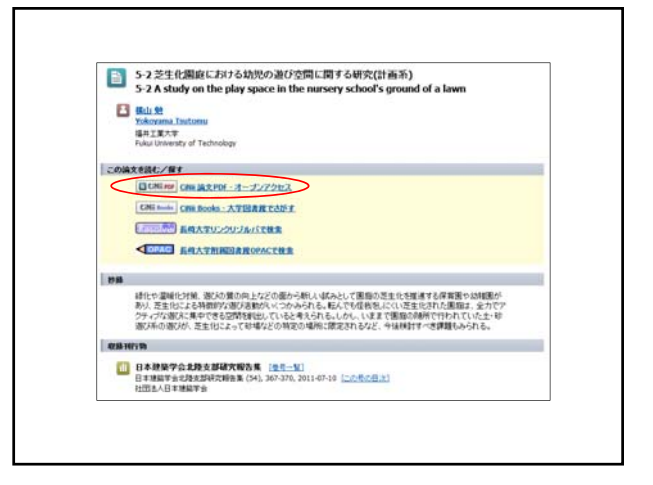

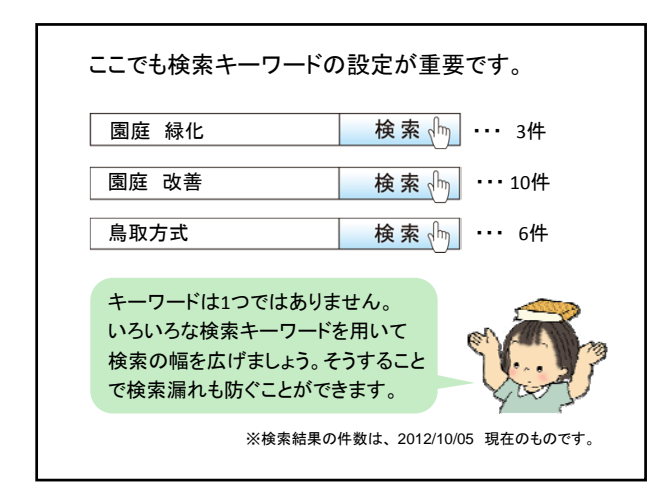

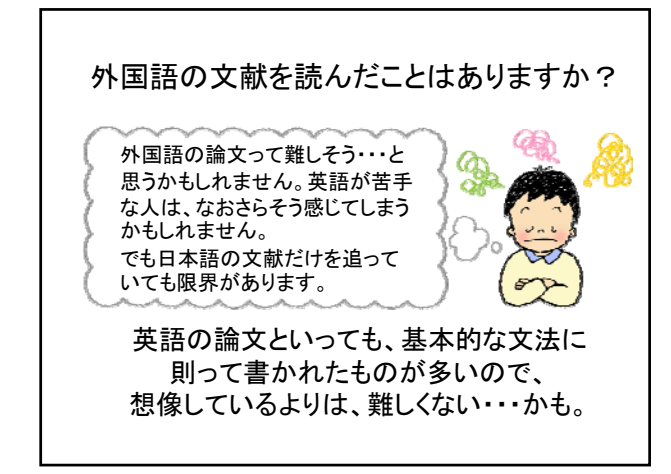

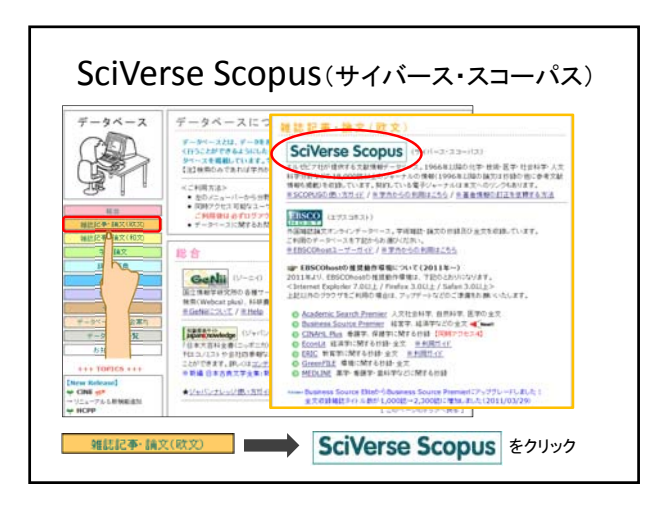

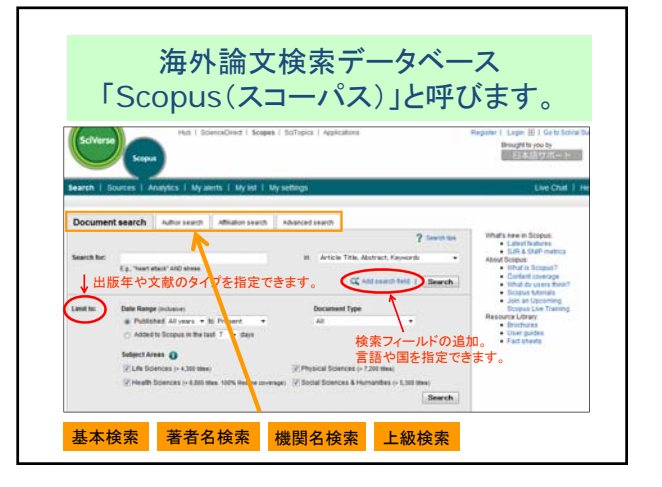

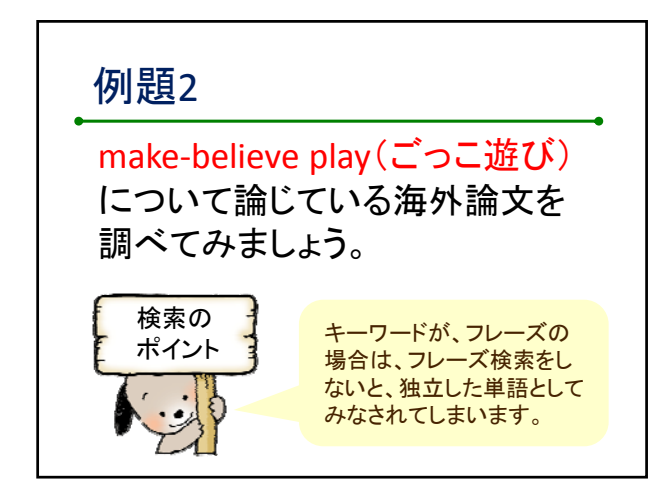

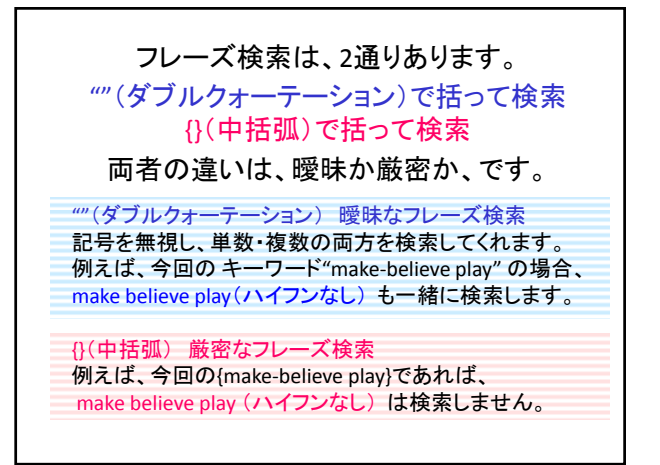

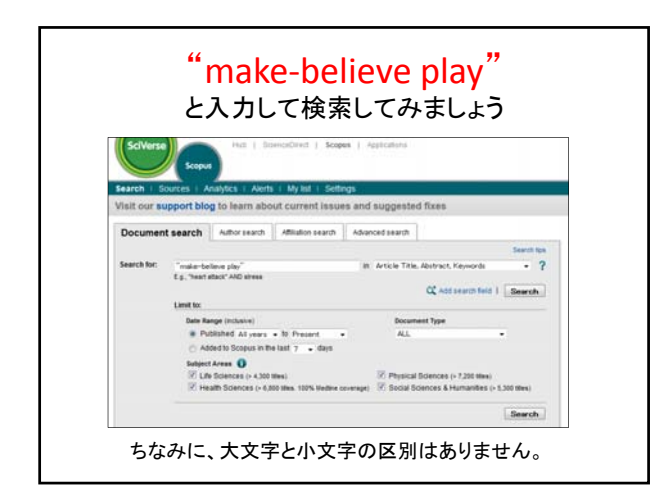

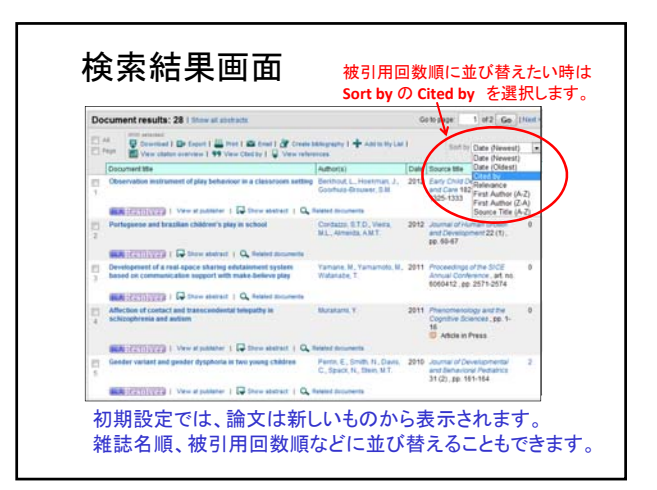

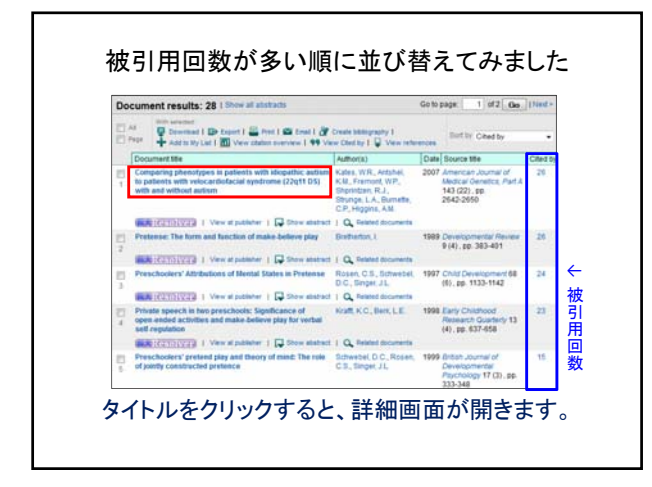

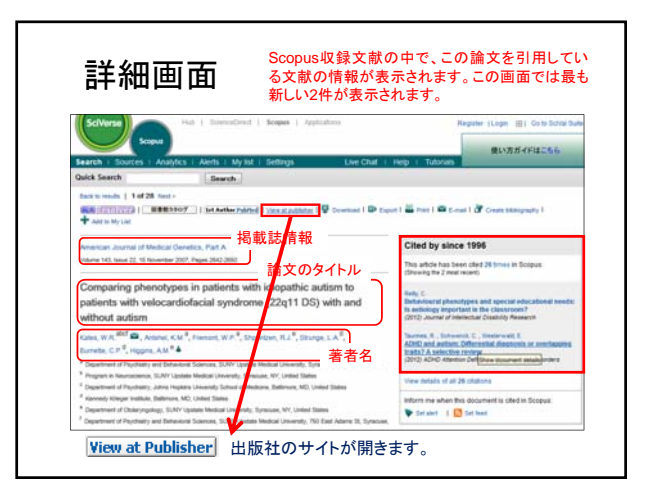

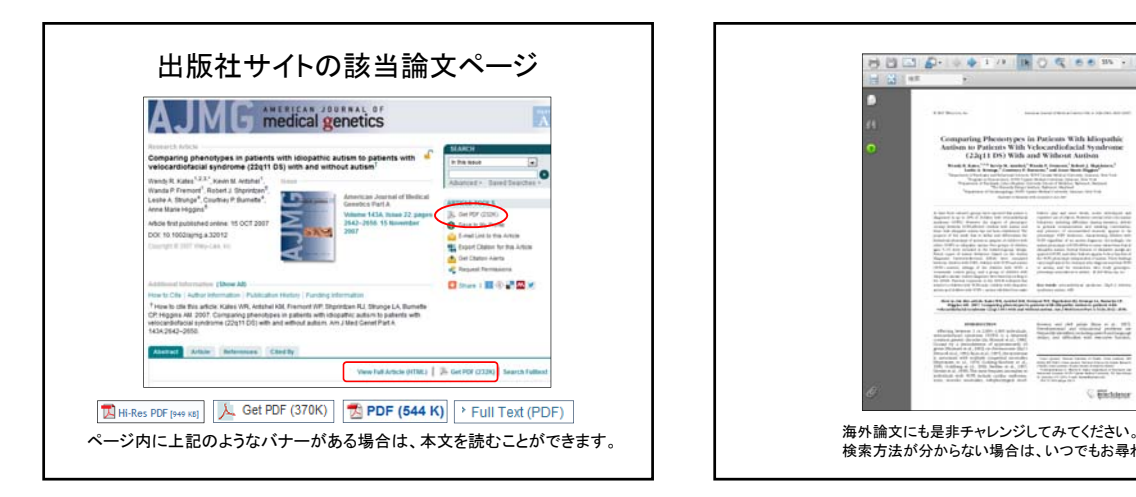

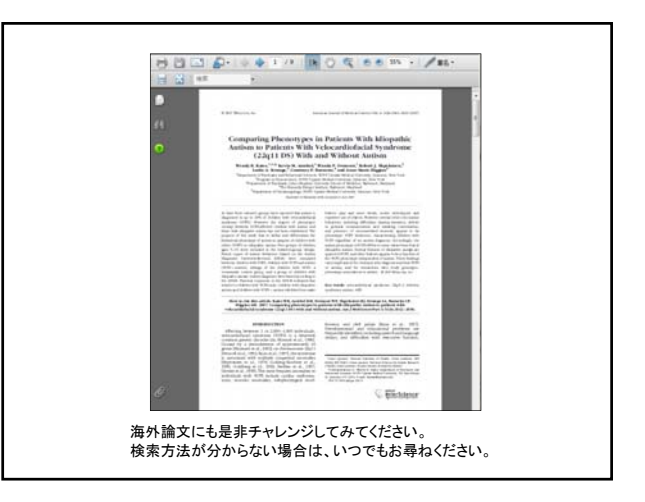

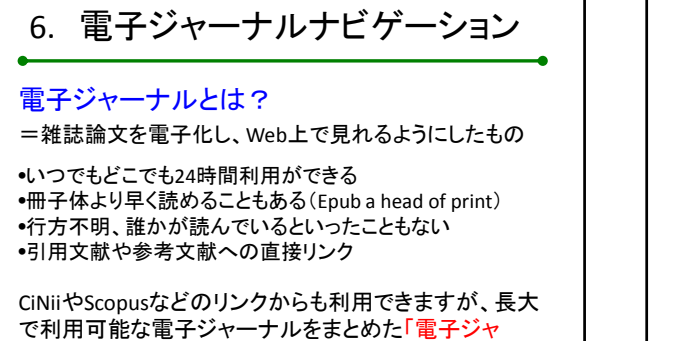

ーナルナビゲーション」というポータルサイトがあります。

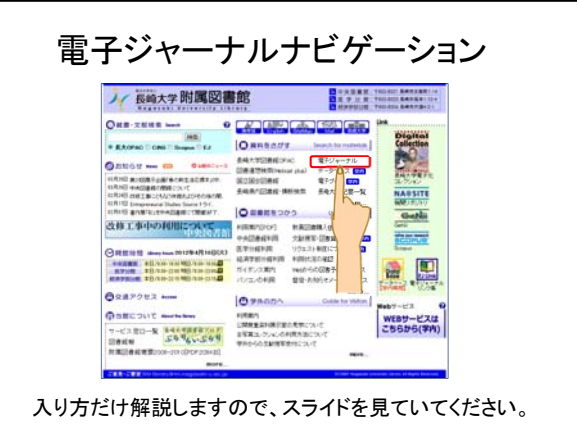

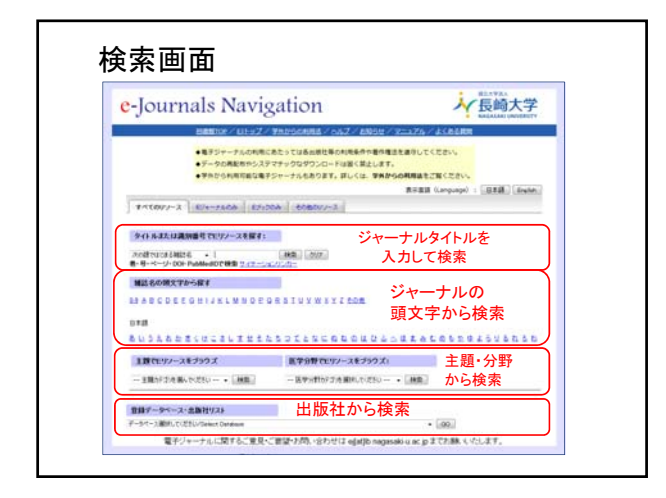

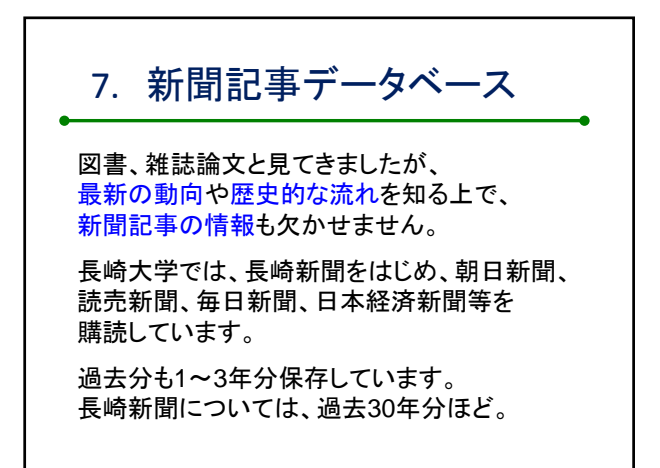

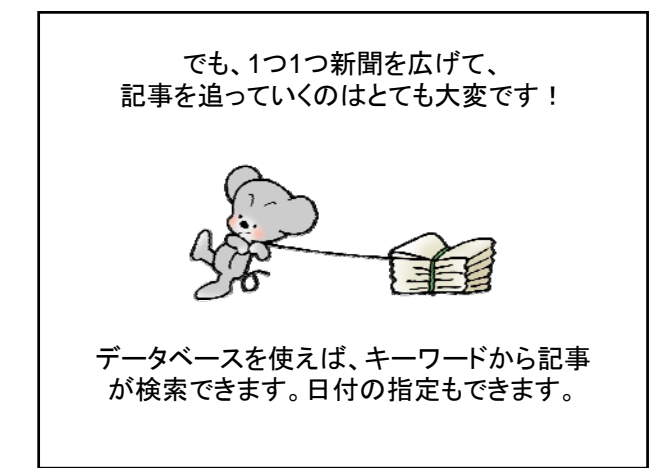

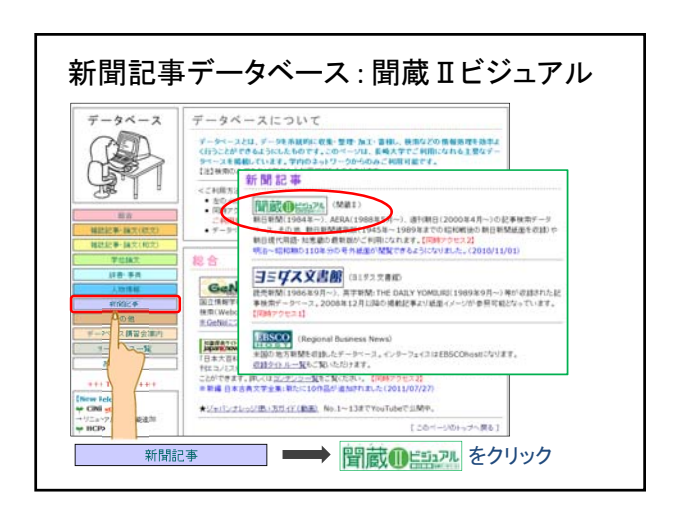

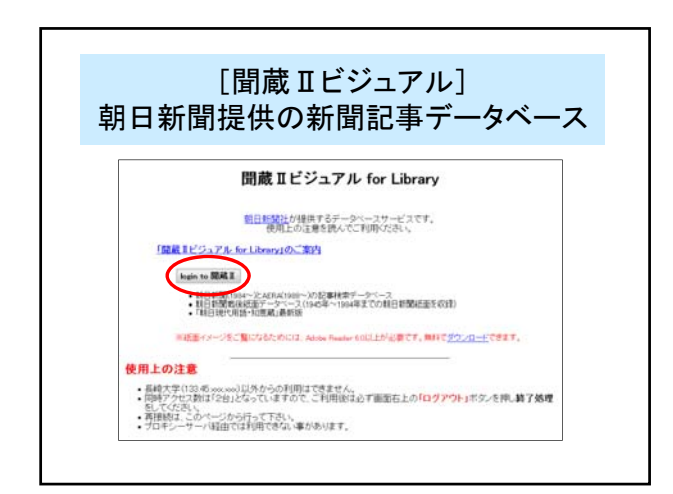

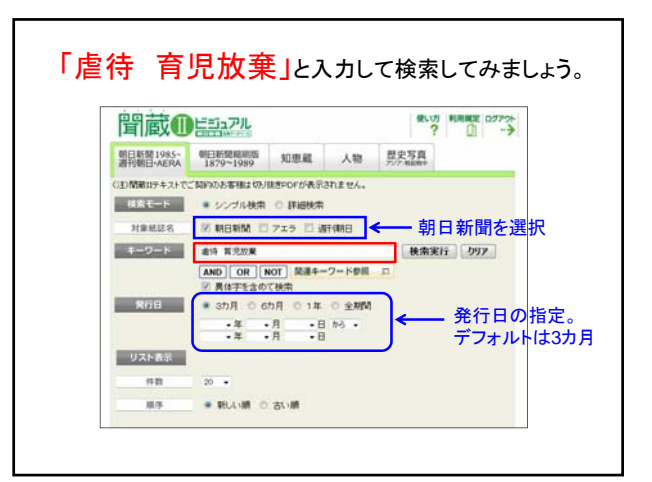

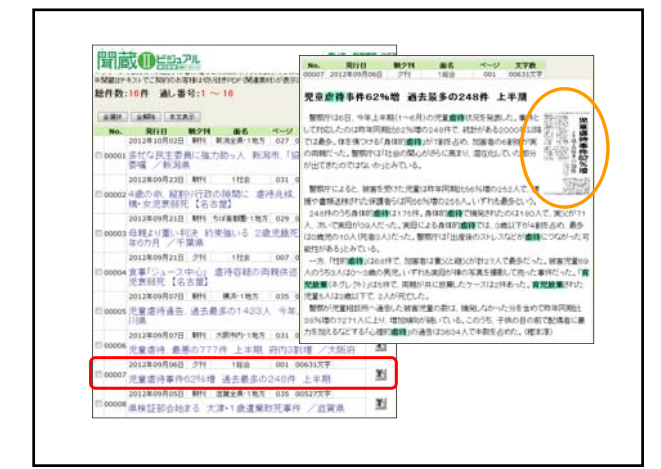

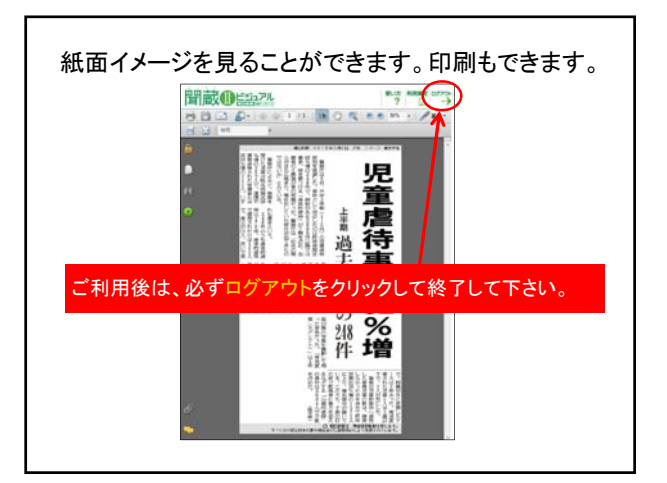

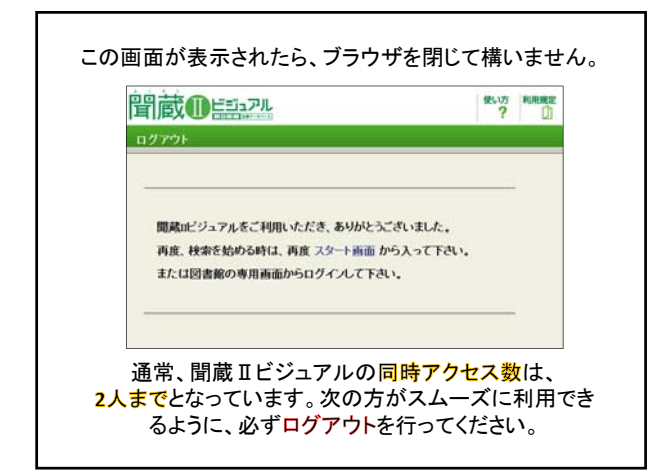

今日は朝日新聞記事を調べましたが、他にも 利用可能な新聞記事データベースがあります。

### ヨミダス文書館

読売新聞記事、THE DAILY YOMIURI(英字新聞) などのデータベース。同時アクセス数は1

## TELECOM 21

日本経済新聞、日経産業新聞などのデータベース。 同時アクセス数は5

8. その他のサイト・データベース <文献検索> ◆ JDreamⅡ http://pr.jst.go.jp/jdream2/ → 科学技術振興機構(JST)提供の科学技術、生物 科学、医学関係等の文献情報データベースサー ビス。海外文献も日本語で検索できることと、会 議録や講演集なども検索ができることがポイント。 ◆ NAOSITE http://naosite.lb.nagasaki‐u.ac.jp/dspace/ → 長崎大学に所属する教職員等の研究成果を収集 し、公開している電子コレクション。 (長崎大学機関リポジトリ)

#### <ネットで使える百科事典と辞書>

- ◆ ネットで百科 for Library 【同時アクセス1】 → 平凡社「世界百科大事典」のオンライン版 ※収録コンテンツ・・・マイペティアサーチ・世界大百科事典サーチ 他
- ◆ JapanKnowledge+(ジャパンナレッジ)【同時アクセス2】 → 事典や辞書を横断検索、多彩なコンテンツの雑学の宝庫 ※収録コンテンツ・・・日本大百科全書・現代用語の基礎知識・日本歴 史地名体系・日本国語大辞典・会社四季報 ほか

#### <蔵書検索>

◆ クロスねっと http://www.lib.pref.nagasaki.ip/odn/ →長崎県内の大学図書館、公共図書館等の横断検索。 県内の図書館で所蔵している図書は、急ぎでなければ、 無料で取り寄せができます。

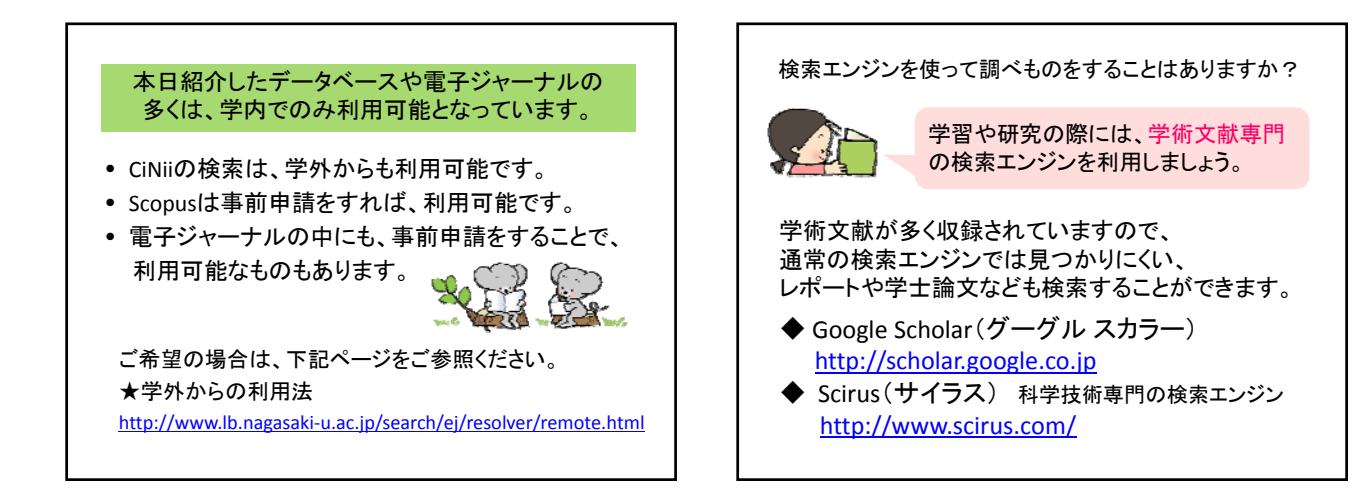

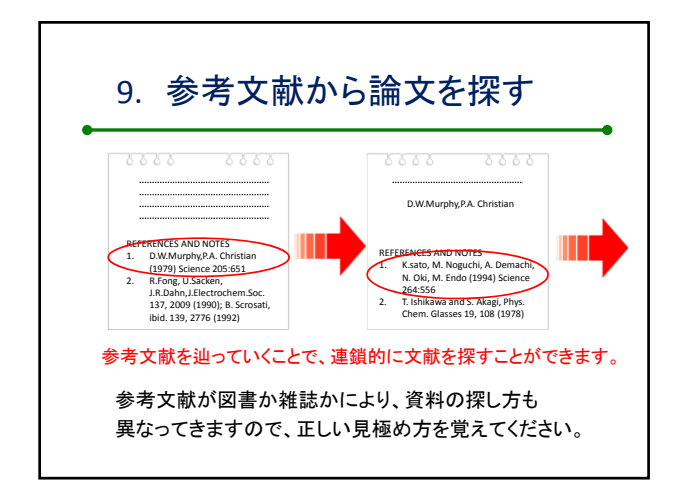

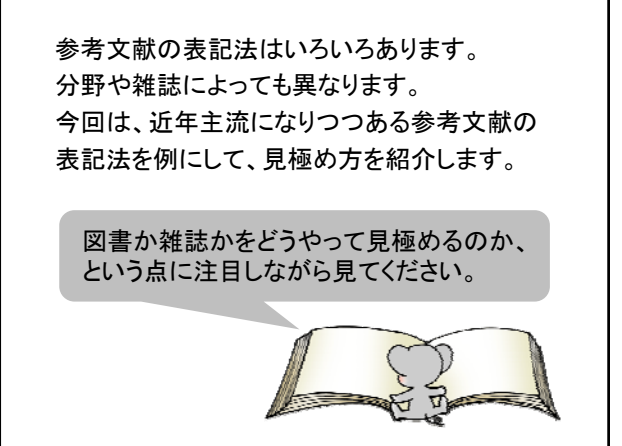

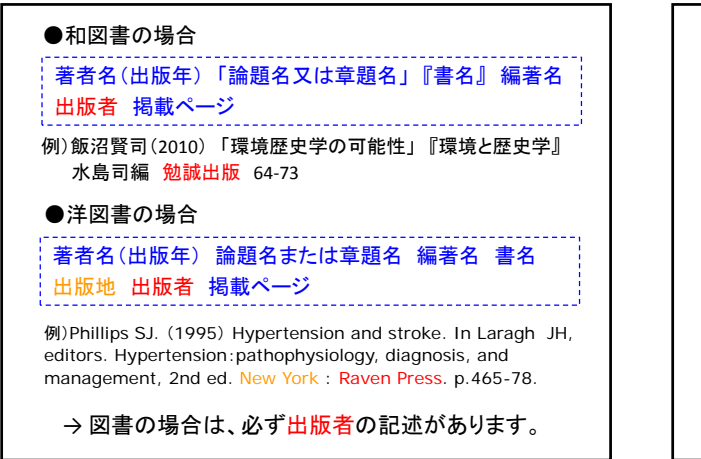

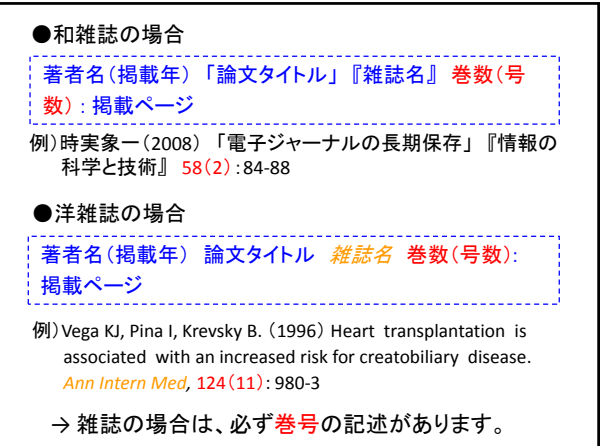

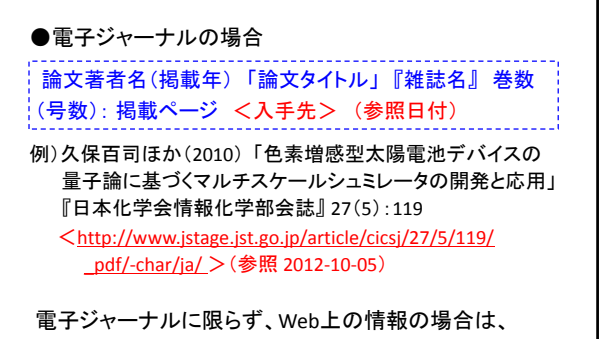

サイトのアドレスとサイトを閲覧した日付(アクセス日) が記載されています。

→ Web上の情報は変更されることが多いためです。

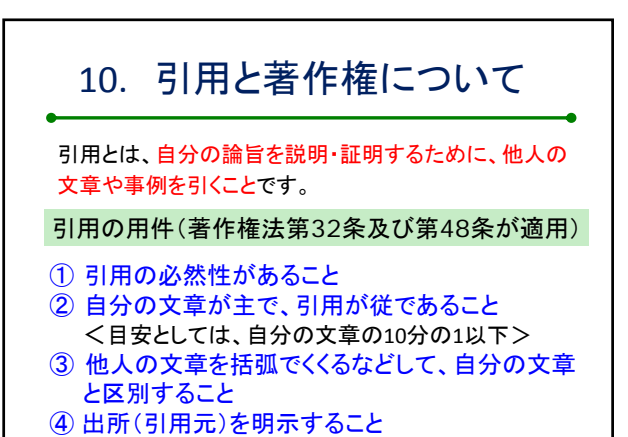

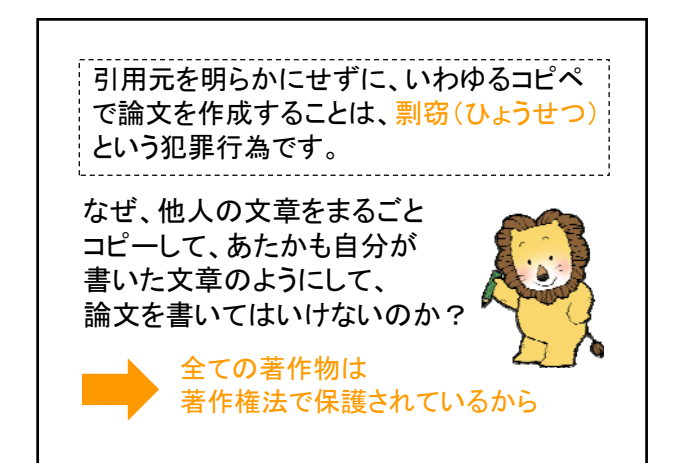

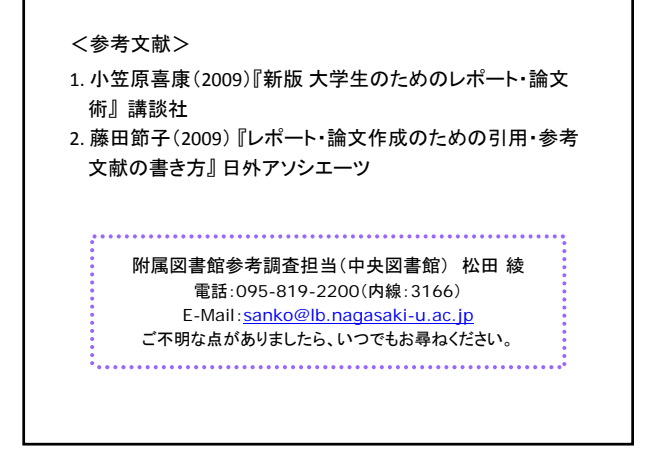